**การออกแบบและพัฒนาระบบแบบสอบถามโดยใช้มิดเล็ท**

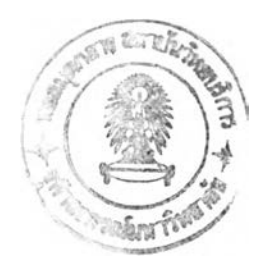

นายปิยะวัฒน์ ยวงเกตุ

ว ิ ท ย า น ิ พ น ธ ์ น ี ้ เ ป ็ น ส ่ ว น ห น ึ ่ ง ข อ ง ก า ร ศ ึ ก ษ า ต า ม ห ล ั ก ส ู ต ร ป ร ิ ญ ญ า ว ิ ท ย า ศ า ล ต ร ม **หา**บ ั ณ ฑ ิ ต ี สาขาวิชาวิทยาศาสตร์คอมพิวเตอร์ ภาควิชาวิศวกรรมคอมพิวเตอร์ คณะวิศวกรรมศาสตร์ จุฬาลงกรณ์มหาวิทยาลัย ปีการศึกษา 2547 ISBN 974-53-1995-3 ลิขสิทธิของจุฬาลงกรณ์มหาวิทยาลัย

 $-9$  d.fl. 2549

**ๆ ๆ X**

## DESIGN AND DEVELOPMENT OF A QUESTIONNAIRE SYSTEM USING MIDLET

Mr. Piyawat Yaungket

A Thesis Submitted in Partial Fulfillment of the Requirements for the Degree of Master of Science in Computer Science Department of Computer Engineering Faculty of Engineering Chulalongkorn University Academic Year 2004 ISBN 974-53-1995-3

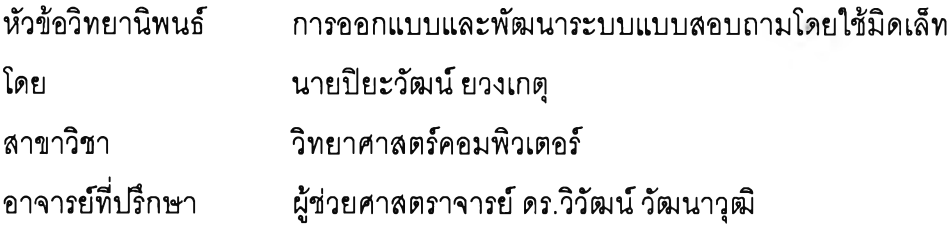

คณะวิศวกรรมศาตาร์จุฬาลงกรณ์มหาวิทยาลัย อนุมิติให้นับวิทยานิพนธ์ฉบับนี้เป็น ส่วนหนึ่งของการสืกษาตามหลักสูตรปริญญามหาบัณฑิต

คณบดีคณะวิศวกรรมศาสตร์

(ศาสตราจารย์ ดร. ดิเรก ลาวัณย์ดีริ)

คณะกรรมการสอบวิทยานิพนธ์

ประธานกรรมการ

(ผู้ช่วยศาสตราจารย์บุญชัย โสวรรณวณิชกุล)

วิมาณ ว่างานทุก

(ผู้ช่วยศาสตราจารย์ดร.วิวัฒน์วัฒนาวุฒิ)

2. การมากร

(ผู้ช่วยศาสตราจารย์ ดร.ธาราทิพย์ สุวรรณศาสตร์)

..........................บั, .................................. กรรมการ

(ผู้ช่วยศาลตราจารย์นงลักษณ์โควาวิสารัช)

**นายปิยะวัฒน์ ยวงเกตุ : การออกแบบและพัฒนาระบบแบบสอบถามโดยใช้มิดเล็ท. (DESIGN AND DEVELOPMENT OF A QUESTIONNAIRE SYSTEM USING MIDLET) อ.ที่ปรึกษา : ผศ.ดร.วิวัฒน์วัฒนาวุฒิ, 99หน้า. ISBN 974-53-1995-3.**

**โทรตัพท์เคลื่อนที่ด้วยเทคโนโลยีจาวามิดเล็ท ซึ่งเป็นการพัฒนาระบบบนอุปกรณ์โทรสัพท์เคลื่อนที่ที่ สนับสนุนภาษาจาวา โดยทำการพัฒนาระบบงานแบบระบบรับ-ให้บริการ ซึ่งแบ่งการพัฒนาออกเป็น สองส่วนได้แก่ การพัฒนาระบบรับบนอุปกรณ์โทรสัพท์เคลื่อนที่ด้วยเทคโนโลยีจาวาเจทูเอ็มอี และการ พัฒนาระบบให้บริการด้วยเทคโนโลยีจาวาเซิรฟัเล็ท และทำการติดต่อระหว่างกันผ่านเครือข่ายระบบ โทรกัพท์เคลื่อนที่จีพีอาร์เอส** วิทยานิพนธ์<mark>ฉบั</mark>บนี้ **นำเสนอวิธีการออกแบบและพัฒนาระบบแบบสอบถามผ่านทางอุปกรณ์**

**ระบบแบบสอบถามสนับสนุนการสร้างแบบสอบถามโดยไม่จำกัดจำนวนคำถาม และจำนวน ตัวเลือกที่เป็นคำตอบ โดยประเภทของตัวเลือกมีตังนี้คือตัวเลือกเดี่ยว ตัวเลือกกลุ่ม ตัวเลือกแบบกรอก ข้อความ และตัวเลือกเดี่ยวแบบสามารถกรอกข้อความได้ และในการสร้างแบบสอบถามสามารถที่จะ กำหนดลำดับของคำถามที่สัมพันธ์กับคำตอบข้อก่อนหน้าได้ การทำงานของระบบแบบสอบถามผู้ดูแล แบบสอบถามสามารถสร้างแบบสอบถามผ่านทางระบบให้บริการบนเว็บเพจ โดยผู้ตอบแบบสอบถาม จะทำการตอบผ่านทางระบบรับบนอุปกรณ์โทรตัพท์เคลื่อนที่ และจะส่งข้อมูลการตอบแบบสอบถามไป ยังระบบให้บริการเพื่อทำการบันทึกลงฐานข้อมูล และประมวลผลเพื่อแสดงรายงาน**

**ในการทำการทดสอบการทำงานของระบบแบบสอบถาม ผู้วิจัยได้ทำการทดสอบการตอบ แบบสอบถามผ่านทางโปรแกรมจำลองการทำงานของอุปกรณ์โทรตัพท์เคลื่อนที่ ซึ่งทำงานอยู่บนเครื่อง คอมพิวเตอร์ โดยทำการติดต่อกับระบบให้บริก''รที่ติดตั้งอยู่บนเครื่องคอมพิวเตอร์เครื่องเดียวกัน การ ตอบแบบสอบถามผ่านทางอุปกรณ์โทรตัพท์เคลื่อนที่ สามารถช่วยเพิ่มความคล่องตัวในการตอบ แบบสอบถาม รวมทั้งลดคำใช้จ่ายของการตอบแบบสอบถามด้วยกระดาษ และยังสามารถทราบผล การตอบแบบสอบถามได้ทันที รูปแบบของแบบสอบถามที่เหมาะสมควรจะเป็นแบบสอบถามประเภท แสดงความคิดเห็น เซ่นแบบสอบถามการเรียนการสอน แบบสอบถามการใช้งาน เป็นต้น และรูปแบบ ของแบบสอบถามควรประกอบไปด้วยคำถามที่ไม่ต้องการให้ทำการกรอกข้อความจำนวนมาก และไม่มี ความต้องการในการตรวจสอบความถูกต้องของข้อมูลที่กรอก**

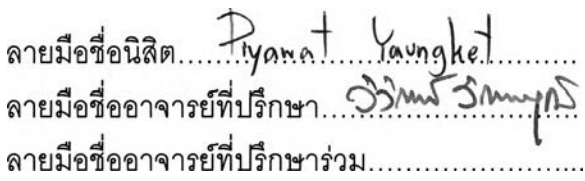

กาควิชา วิศวกรรมคอมพิวเตอร์ **สาขาวิชา วิทยาศาสตร์คอมพิวเตอร์ ปีการคืกษา 2547**

#### **##447 14326 21 : MAJOR COMPUTER SCIENCE KEY WORD: QUESTIONNAIRE / MIDLET / J2ME**

**PIYAWAT YAUNGKET : DESIGN AND DEVELOPMENT OF A QUESTIONNAIRE SYSTEM USING MIDLET. THESIS ADVISOR : ASST.PROF.WIWAT VATANAWOOD, PH.D., 99 pp. ISBN 974-53 -1995-3.**

**This thesis presents the design and development of a questionnaire system on mobile phone using Java MIDIet technology - MI Diet is an application designed to run on wireless Java enabled devices. Client - Server system development is used to develop two parts of the questionnaire system. Client side develops on mobile phone using Java J2ME technology. Server side develops using Java Servlet technology. Communication between client and server is done through GPRS mobile phone network.**

**This questionnaire system provides users to create a questionnaire with unlimited numbers of questions and choices and they an able to define a sequence of questions that relates with the previous choice. Various types of choices - radio button, multiple choices with check box, text box, and option are supported. Users are able to create the questionnaire via the internet web page serviced by the server. The answers are collected by the client side processing on the mobile phone and sent back to the server for data storing and report processing.**

**The integration test of questionnaire system has been done via the mobile emulation running on personal computer connecting to the sever locally. It can be concluded that answering a questionnaire via mobile phone provided an easier and more comfortable way for users. This reduces questionnaire paper cost. เท addition, researchers are able to get the response promptly and accurately. Appropriate questionnaire on mobile phone should be a simple questionnaire, for example, education suvey, product usage questionnaire, and etc. The questionnaire should consist of questions that do not need detail writing answers and answer information checking.**

**Department Computer Engineering Field of study Computer Science Academic year 2004**

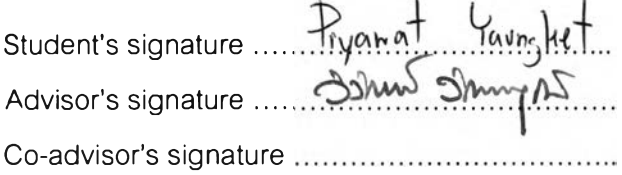

 $\mathbb{Q}$ 

### **กิตติกรรมประกาศ**

**วิทยานิพนธ์ฉบับนี้สำเร็จลุล่วงด้วยความเรียบร้อยสมบูรณ์ ได้ด้วยความกรุณาจาก ผศ.ดร.วิวัฒน์ วัฒนาวุฒิ อาจารย์ที่ปรึกษาวิทยานิพนธ์ ในการพิจารณาหัวข้อวิทยานิพนธ์ ทำการ ตรวจสอบ แนะแนวทางในการทำงานวิจัย ตลอดจนปรับปรุงแก้ไขวิทยานิพนธ์ฉบับนี้ให้สมบูรณ์**

**ขอขอบพระคุณผศ.บุญชัย โสวรรณวณิชกุล ประธานกรรมการสอบ ผศ.ดร.ธาราทิพย์ สุวรรณศาสตร์ และผศ.นงลักษณ์ โควาวิลารัช กรรมการลอบวิทยานิพนธ์ ที่ช่วยให้คำแนะนำ ล่งเสรีม และสนับสนุนการวิจัยในครั้งนี้**

**ขอบขอบคุณพี่ๆ และเพี่อนๆ ในภาควิชาวิศวกรรมคอมพิวเตอร์ ที่ให้คำแนะนำ และ คำปรึกษา รวมทั้งให้กำลังใจ และเป็นแรงผลักดันในการทำงานวิจัยในครั้งนี้**

**และที่สำคัญที่จำเป็นต้องกล่าวถึงคือ ขอขอบพระคุณอย่างสูง คุณพ่อ คุณแม่ และ พี่น้อง ที่ช่วยเป็นกำลังใจในการทำงาน ซึ่งงานวิจัยนี้จะไม่เกิดขึ้นถ้าขาดบุคคลเหล่านี้ และยังมีอีก มากมายที่ใม่ลามารถกล่าวถึงหมดได้ ณ ที่นี้ ขอขอบพระคุณครับ**

## สารบัญ

## หน้า

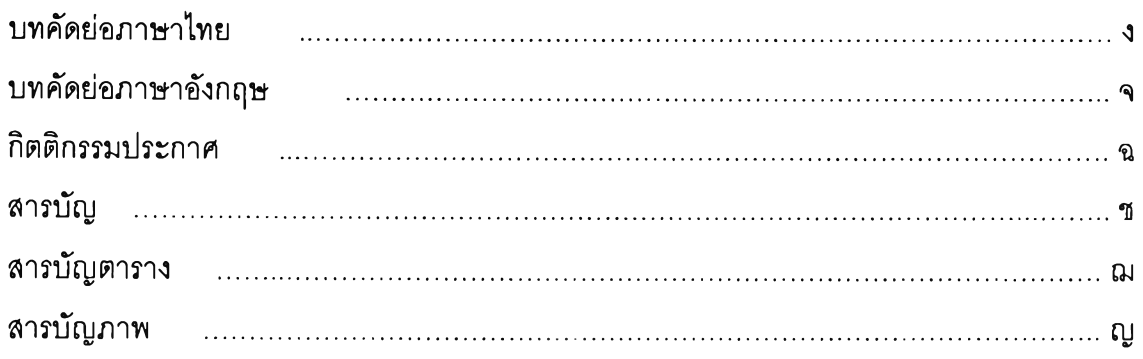

# บทที่

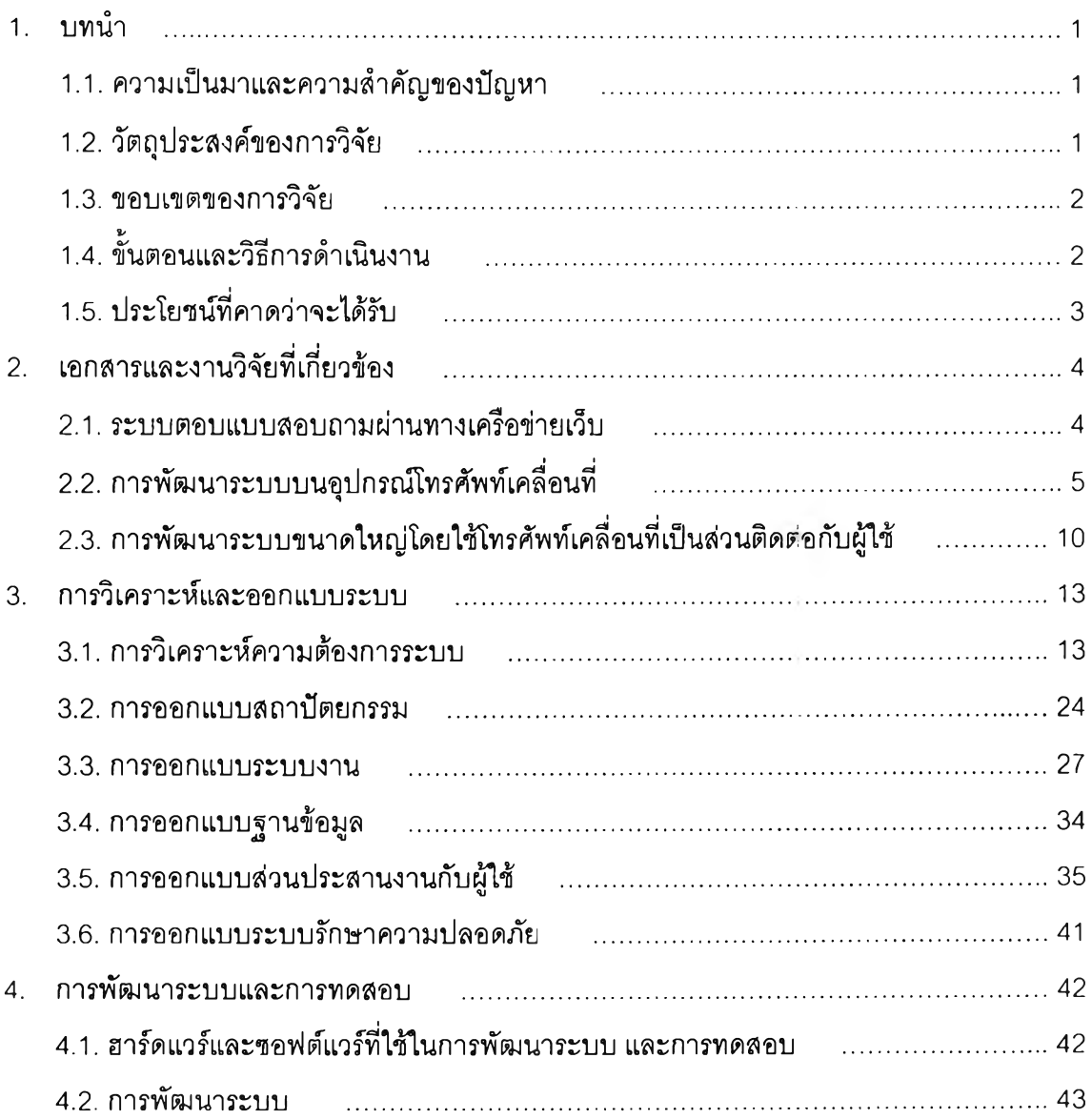

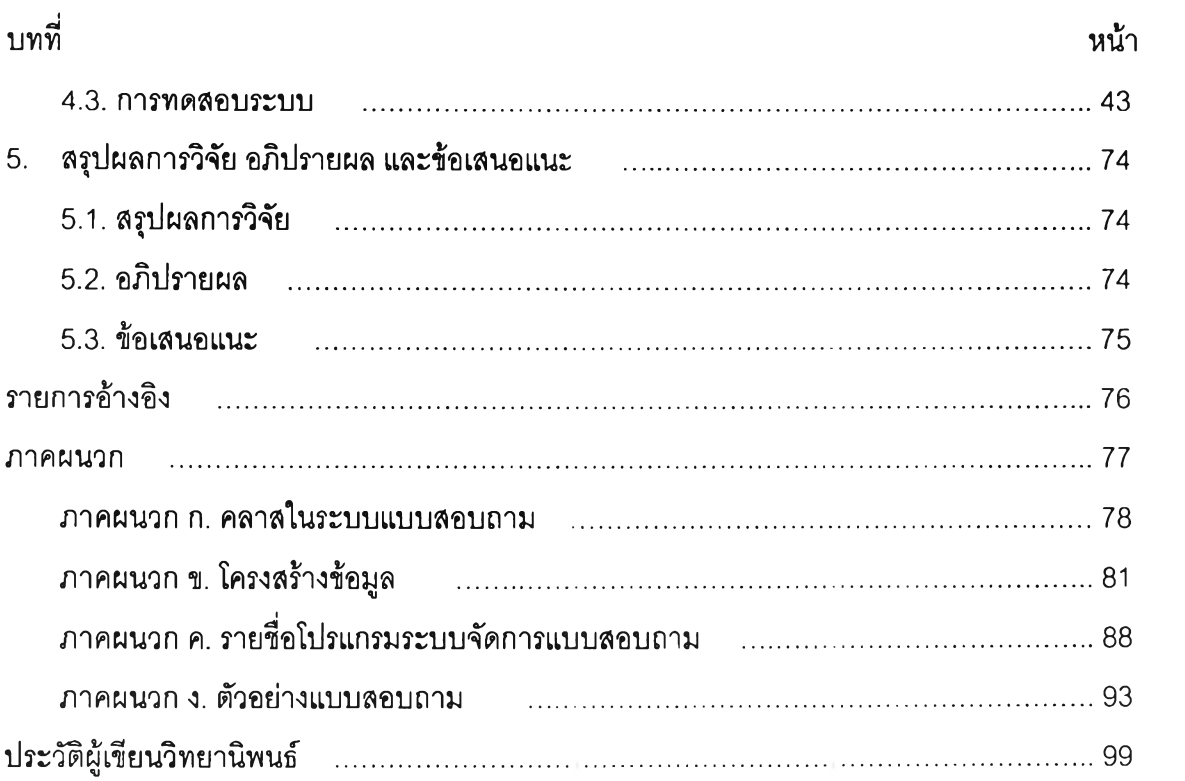

 $\label{eq:1.1} \mathbb{E}\left[ \mathbb{E}\left[ \mathbb$ 

 $\mathbb{Z}$ 

# **สารบัญตาราง**

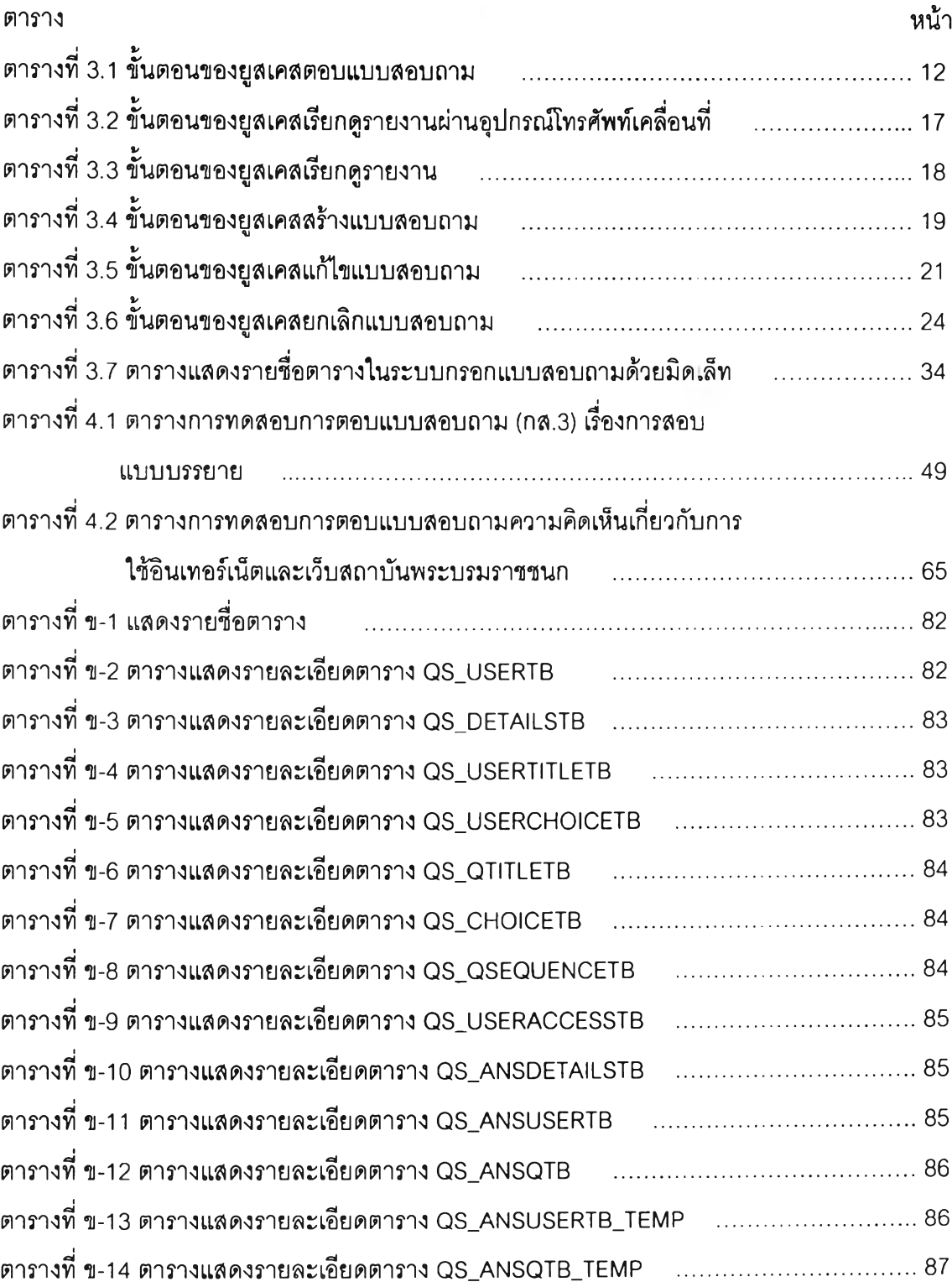

# **สารบัญภาพ**

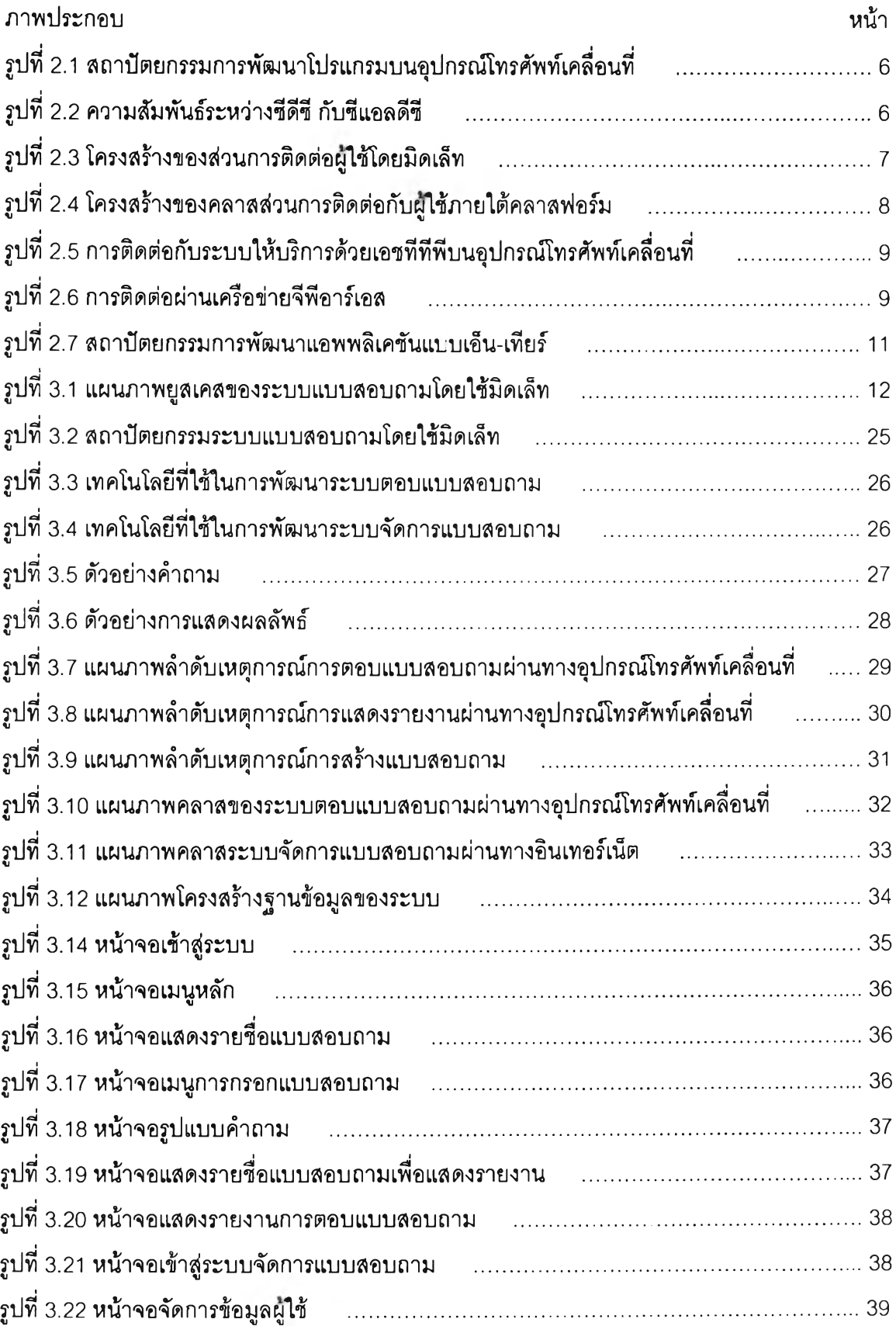

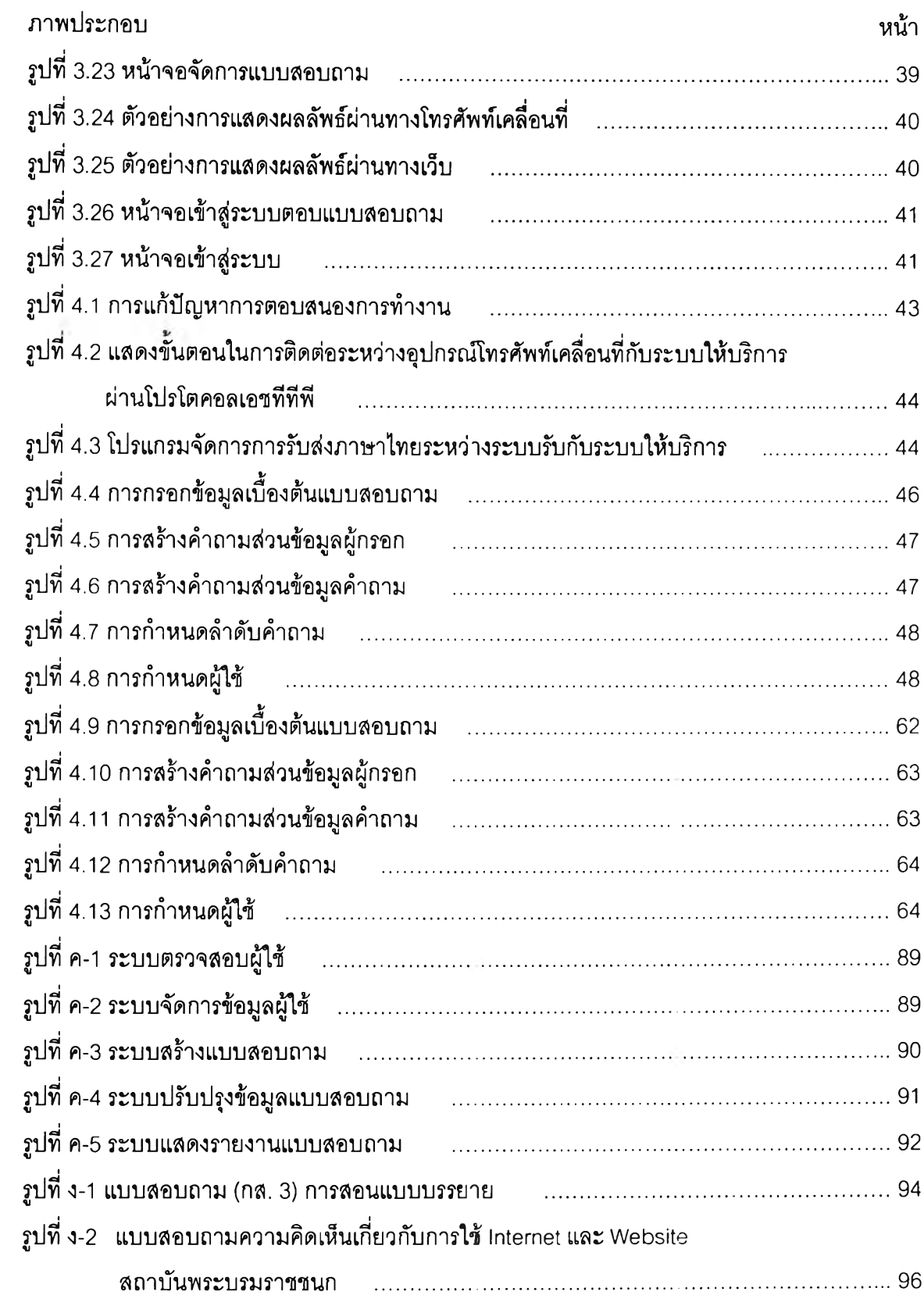